## Term paper computer addiction >>>CLICK HERE<<<

Term paper computer addiction

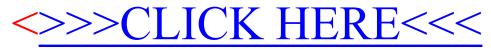